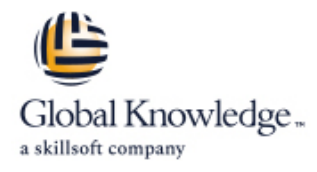

# **Practical Data Science with Amazon SageMaker**

**Duration: 1 Day Course Code: GK0630 Version: 1.0**

#### Overview:

In this intermediate-level course, individuals learn how to solve a real-world use case with Machine Learning (ML) and produce actionable results using Amazon SageMaker. This course walks through the stages of a typical data science process for Machine Learning from analyzing and visualizing a dataset to preparing the data, and feature engineering. Individuals will also learn practical aspects of model building, training, tuning, and deployment with Amazon SageMaker. Real life use cases include customer retention analysis to inform customer loyalty programs.

### Target Audience:

This course is intended for:DevelopersData Scientists

### Objectives:

- 
- 
- 
- In this course, you will learn how to: Automatically tune a Machine Learning model
- **Prepare a dataset for training Prepare a Machine Learning model for production**
- **Think critically about Machine Learning model Think critically about Machine Learning model results**

#### Prerequisites:

**Familiarity with Python programming language** 

**Basic understanding of Machine Learning** 

## Content:

- **Types of ML**
- 
- **Steps in the ML pipeline line Readiness** and Readiness and Readiness and Readiness and Readiness and Readiness

SageMaker Exercise 1: Relating features to target A/B deployment for testing

- 
- 
- Demo: SageMaker console Demo: Note and Demo: Cleaning the data Demo: NWS Autoscaling
- Demo: Launching a Jupyter notebook Exercise 10-11: Set up AWS Autoscaling

Day One **Module 3: Problem formulation and Dataset** Module 6: Automatically Tune a Model Preparation

Module 1: Introduction to Machine Learning Business Challenge: Customer churn SageMaker **Review Customer churn dataset Figure 2016** Exercises 6-9: Tuning Jobs

**Job Roles in ML Module 4: Data Analysis and Visualization Module 7: Deployment / Production** 

- Demo: Loading and Visualizing your Module 2: Introduction to Data Prep and dataset dataset and Deploying a model to an endpoint
	- variables **Auto Scaling Scaling Scaling Scaling Scaling Scaling Scaling Scaling Scaling Scaling Scaling Scaling Scaling Scaling Scaling Scaling Scaling Scaling Scaling Scaling Scaling Scaling Scaling Scaling Scaling Scalin**
- Training and Test dataset defined Exercise 2: Relationships between Demo: Configure and Test Autoscaling
	-

Module 5: Training and Evaluating a Model **Cost of various error types** 

- **Types of Algorithms**
- 
- **Demo 5: Training the data** and features
- Exercise 3: Finishing the Estimator
- **Exercise 4: Setting hyperparameters** in a VPC
- 
- SageMaker **Amazon SageMaker Neo**
- Demo: Evaluating Model Performance

- $\blacksquare$  Automatic hyperparameter tuning with
- 

- 
- 
- 
- 
- Introduction to SageMaker attributes attributes attributes attributes and Demo: Check Hyperparameter tuning job
	-
	-
	-
	- **Demo: Binary Classification cutoff**

■ XGBoost and SageMaker Module 9: Amazon SageMaker Architecture

- definition and Accessing Amazon SageMaker notebooks
- Exercise 5: Deploying the model **Amazon SageMaker batch transforms**
- Demo: Hyperparameter tuning with **Amazon SageMaker Ground Truth** 
	-

## Further Information:

For More information, or to book your course, please call us on 00 971 4 446 4987

training@globalknowledge.ae

[www.globalknowledge.com/en-ae/](http://www.globalknowledge.com/en-ae/)

Global Knowledge, Dubai Knowledge Village, Block 2A,First Floor, Office F68, Dubai, UAE